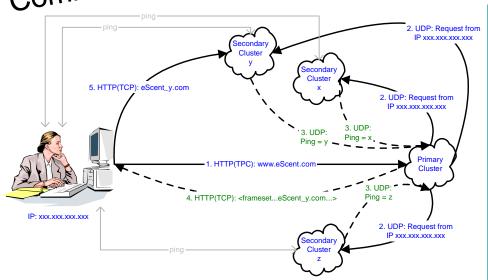

mplementation

## A typical sequence of events:

- 1. The client requests a connection to www.eScent.com (which points to the primary cluster
- 2. R notifies all secondary clusters about the required UDP (also possible by TPC, GMS, but not
- 3. Secondary clusters ping the client and calculate round-trip latencies, sending them back to R.
- **4**. R chooses between the first several responses and directs the client to one of the secondary clusters.

## Advantages:

- Multicasting client requests through UDP proves to be fast, efficient and with very small overhead (Reliability). Also helps for updating the distributed database (no need to close sites!).
- 2. Framesets ensure that even in case of secondary cluster failure, the client will be connected to anothe one with minimum losses, like shopping bag information (Availability).

Cornell University

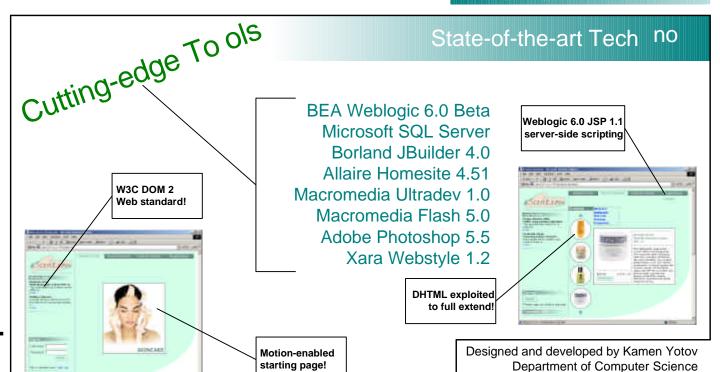